# **latest**

*Release 0.1*

December 09, 2014

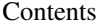

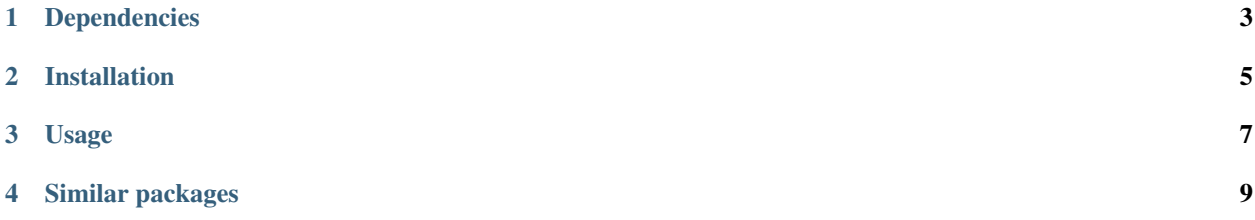

#### Created by [Jan Dittberner](http://twitter.com/jandd)

django-gnupg-mails provides a class gnupg\_mails.message.GnuPGMessage that extends Django's django.core.mail.EmailMessage with the functionality to send PGP/MIME signed emails.

## **Dependencies**

<span id="page-6-0"></span>• [python-gnupg](https://pypi.python.org/pypi/python-gnupg) is required for signing the mails

#### **Installation**

<span id="page-8-0"></span>The easiest way to install django-gnupg-mails is directly from PyPI using [pip](http://www.pip-installer.org/) by running the command below:

\$ pip install -U django-gnupg-mails

Otherwise you can download django-gnupg-mails and install it directly from source:

\$ python setup.py install

### **Usage**

<span id="page-10-0"></span>Define settings.GNUPG\_HOMEDIR to point to a GnuPG home directory containing a private key with signing capabilities.

Instead of using Django's EmailMessage you can just use gnupg\_mails.message.GnuPGMessage. The class is a dropin replacement and can used in the same way as the original class as documented in [The Django documentation.](https://docs.djangoproject.com/en/dev/topics/email/#the-emailmessage-class)

## **Similar packages**

<span id="page-12-0"></span>You may want to have a look at [django-email-extras](https://github.com/stephenmcd/django-email-extras) by Stephen McDonald for other GnuPG related functionality. Stephen's package allows sending PGP encrypted mail and provides a nice email test backend.